## **Косова К. О.**

Таврійський національний університет імені В.І. Вернадського

## **Особливості розробки прикладних програмних засобів навчального призначення для початкової школи**

Прикладні програмні засоби (ППЗ) навчального призначення наразі є невід'ємною складовою навчання з використанням інформаційно-комунікаційних технологій (ІКТ). Аналіз робіт, які присвячені використанню прикладних програм у навчальному процесі початкової школи, показує необхідність скрупульозного підходу до вибору, оцінки, розробки й застосування ППЗ у навчанні дітей з особливими потребами, зокрема, з порушенням зору [1].

В Україні документом [2] затверджений підхід до апробації ППЗ навчального призначення, що полягає в експертному оцінюванні нових програмних продуктів, які претендують на офіційне схвалення. Усі ППЗ, що апробовуються, оцінюють за наступними критеріями: організаційносупровідний рівень, науково-методичний рівень й техніко-ергономічний рівень (загалом 60 позицій).

При оцінюванні враховується, зокрема, відповідність ППЗ провідним дидактичним принципам, педагогічна доцільність використання в навчальному процесі, відповідність змісту навчальних програм, зручність використання, можливість застосування ППЗ на різних етапах уроку, стимуляція мотиваційної сфери учнів, можливість самостійного виконання завдань учнями, наявність міжпредметних зв'язків і додаткового матеріалу, якість і раціональність звукового й візуального інтерфейсів тощо.

Незважаючи на широкий спектр позицій для оцінювання, в експертній анкеті не вдалося виявити в явному вигляді критеріїв доступності вмісту ППЗ – провідних вимог до програмного забезпечення для учнів з різними відхиленнями від норми, у тому числі, з порушенням зору. Відсутність вимог до забезпечення доступності відбивається на якості схвалених і рекомендованих до використання в навчальному процесі комп'ютерних програм.

В цій статті формулюються додаткові вимоги до ППЗ навчального призначення для початкової школи, які повинні відповідати принципу доступності для категорії дітей з порушенням зору, а також розробка поетапної схеми створення ППЗ.

У рамках роботи був досліджений сегмент стаціонарних програм і Інтернет-ресурсів, які призначені для навчання в початкових школах України і Росії. Розглянемо виявлені недоліки ППЗ, що розроблені для підтримки навчальних предметів:

- орієнтовані на безпосередню роботу дитини за комп'ютером (завжди);
- укомплектовані стандартним набором функцій без можливості внесення якісно нових завдань (завжди);
- відсутні можливості диференційованого (індивідуального) підходу до навчання; розраховані на «середнього» учня (часто);
- не розраховані на учнів з дефектами здоров'я і розвитку (завжди);
- нівелюють творчу активність учителя контролем навчання за "пропонованим" стандартом (завжди);
- не цілком відповідають змісту навчальних програм і тематичних планів тих дисциплін, для яких розроблені (часто);
- оперують зображеннями і поняттями, не пов'язаними з життям (часто);
- перенасичені графічними зображеннями в «кричущих» кольорах або, навпаки, проілюстровані бляклими зображеннями; оптично і хроматично неконтрастні (часто);
- не озвучені або мають неадекватний виконуваним діям звуковий супровід (часто);
- мають шрифти недостатньо великих розмірів; тексти нерозбірливі (часто);
- не передбачена можливість масштабування екранного зображення без втрати структури (часто);
- не передбачена можливість добору індивідуального звуко-візуального інтерфейсу залежно від особливостей здоров'я дитини (завжди).

Абсолютна більшість ППЗ мають перераховані недоліки, що робить неможливим їх використання в навчанні дітей з відхиленнями здоров'я, зокрема, з порушенням зору, більше того, ставить під сумнів раціональність застосування у навчанні здорових дітей.

На підставі аналізу публікацій щодо питань педагогічної раціональності і доступності комп'ютерних програм і Інтернет-ресурсів [1], розроблені наступні вимоги до ППЗ навчального і корекційного призначення для дітей з порушенням зору:

- доцільність: дидактична раціональність використання на уроках у початковій школі, відповідність навчальному плану;
- функціональність: забезпечення таких самих освітніх переваг, що і для учнів, які бачать нормально; реалізація корекційної цілі у навчанні;
- універсальність: робота без додаткових спеціальних адаптивних програм та обладнання;
- безпека: використання сенсорної дошки у якості пристрою візуального передавання даних, забезпечення управління комп'ютером виключно вчителем; відмова від мерехтливих зображень, «кричущих» кольорів, неадекватних колірних комбінацій;
- гнучкість: можливість оперативної зміни налаштувань програми в залежності від особливостей і глибини зорового дефекту (розмір шрифтів, колірна схема, контрастність, яскравість, звуковий супровід);
- сприймаємість: можливість подання даних у неграфічній формі (у вигляді тексту і звуку); відмова від подання повідомлень у вигляді малюнків; використання звукового супроводу для вмісту;
- простота і зрозумілість: використання зрозумілих ілюстрацій, які відповідають змісту; дозованість ілюстрацій; передбачуваність навігації; розміщення на екрані малих порцій тексту;
- контрастність вмісту: забезпечення високої контрастності між текстом і фоном, відмова від розташування тексту поверх зображення;
- контроль шрифтів: використання шрифтів без зарубок збільшених розмірів (розрахунок розмірів згідно гостроті зору та відстані до мультимедійного екрану); відстань між рядками не менше 1,5 інтервалів; відмова від ущільнення міжсимвольних інтервалів;
- контроль кольору: використання коректної комбінації між фоном і переднім планом, забезпечення адекватного зображення у монохромному режимі, відмова від передавання повідомлень тільки за рахунок кольору; мінімальний набір кольорів на екрані;
- еластичність макета: можливість збільшення текстових і графічних об'єктів не менше ніж у два рази без втрати структури і спотворення вмісту.

Готові ППЗ необхідно адаптувати з урахуванням фізіологічних і психічних особливостей учнів. Адаптація ППЗ полягає у максимальному використанні внутрішніх налаштувань програми і зовнішніх програмних середовищ для забезпечення вимог доступності вмісту. Наприклад, збільшення масштабу зображення – у власних налаштуваннях ППЗ, підключення програми екранного доступу для озвучування вмісту – ззовні. Однак при такому підході вкрай складно задовольнити всі вимоги доступності.

Якщо адаптація технічно неможлива, то доцільно створювати альтернативні програмні засоби, що відповідають дидактичним принципам навчання, навчальним програмам, ергономічним нормам та індивідуальним особливостям учнів.

Зараз існує достатня кількість апаратних засобів і програмних середовищ для створення власних ППЗ. Найбільш ефективно зарекомендували себе мультимедійні технології, зокрема, середовище для створення мультимедійних презентацій Ms PowerPoint доступне будь-якому вчителеві, легко освоюється і дозволяє створювати мультимедійні ППЗ для початкової школи.

Перелічимо основні переваги мультимедійних презентацій у процесі навчання дітей з порушенням зору:

- можливість підтримки різних видів навчальної діяльності, у тому числі, подання нового матеріалу (розповідь, бесіда, дискусія), тестування, закріплення практичних навичок, естафети, дидактичні ігри, проведення корекційної роботи;
- можливість сприйняття матеріалу за допомогою різних органів почуттів (мультимодальне або полісенсорне сприйняття);
- можливість активізації сприйняття матеріалу шляхом акценту на роботі збережених аналізаторів;
- можливість масштабування розмірів об'єктів на електронній дошці;
- можливість динамічного полісенсорного зображення об'єктів і явищ навколишнього світу будь-якого ступеня складності;
- можливість акумулювання відомостей за темою, що вивчається, з різних джерел в єдиний продукт;
- можливість оперативної розробки персональних навчальних і корекційних продуктів шляхом елементарного форматування презентації (кольору, фону, контрасту, шрифтів, графічних об'єктів, звуку);
- можливість реалізації індивідуального підходу до учня (групи учнів) на підставі персональних вимог та дидактичних принципів.

Програми-презентації для учнів початкових класів з порушенням зору можна умовно поділити на два типи: фронтально-демонстраційні та індивідуально-практичні з корекційної спрямованістю.

У демонстраційних презентаціях для посилення наочності допускається використання складних анімаційних ефектів, аудіо і відео фрагментів. Особливістю практичних презентацій є використання мультимедійних ефектів виключно у якості смислового супроводу виконуваної роботи.

Слайди у демонстраційних презентаціях, як правило, йдуть послідовно один за одним відповідно до сюжету розповіді вчителя. Практичні презентації, навпаки, оснащені перехресними гіперпосиланнями між слайдами для контролю, роз'яснення та оцінювання.

Для слайдів обох типів презентацій повинні бути виконані наступні вимоги:

- чіткість, стислість і зрозумілість змісту слайдів; відповідність змісту слайдів навчальному матеріалу;
- використання зрозумілих ілюстрацій, що відповідають змісту слайда;
- контрастність ілюстрацій, соковитість кольорів (без «кричущих» відтінків); відмова від передавання повідомлень лише за рахунок кольору;
- дозованість ілюстрацій (ілюстрації на слайді не повинні відволікати увагу від загального змісту за винятком випадків, коли ілюстрація сама є предметом вивчення);
- контрастність фону і змісту слайда (ілюстрацій, тексту). Рекомендується використовувати тони фону близькі до білого (світло-зелений, світло-блакитний) або, для невеликих ділянок слайда, близькі до чорного (темно-зелений, темно-синій). Відмовитися від використання фонового зображення для тексту;
- шрифти без зарубок збільшених розмірів. Читабельність тексту досягається поділом текстових фрагментів на малі порції (якщо необхідно, поділом слайду на кілька слайдів, що йдуть послідовно);
- розріджений інтервал між символами в рядку; полуторний міжрядковий інтервал; вирівнювання тексту за лівим краєм з широким червоним рядком або порожнім рядком між абзацами;
- аудіо супровід (додатковий для демонстраційних презентацій і супутній для практичних);
- врахування індивідуальних особливостей учнів при розробці слайдів.

Презентації для початкової школи проектуються в чотири етапи.

Етап 1. Розробка розгорнутого плану-проекту презентації.

На цьому етапі передбачаються такі дії [3]:

1) розробка плану-конспекту уроку з урахуванням місця презентації в його структурі. Використання ІКТ в навчальному процесі має бути педагогічно доцільним, виваженим і обґрунтованим. Тому в першу чергу необхідно обґрунтувати доцільність комп'ютерної підтримки даної теми загалом і раціональність використання презентації в конкретному місці уроку, зокрема;

2) уточнення мети і завдань використання презентації (з урахуванням цілей навчання з цього предмету, корекційних цілей і завдань уроку, місця уроку в системі інших уроків, міжпредметних зв'язків, можливостей та індивідуальних особливостей учнів). Необхідно визначити тип презентації (демонстраційна або практична), забезпечити взаємозв'язок цілей і завдань уроку та презентації, сформувати перелік стартових і фінальних знань, умінь і навичок учнів для обґрунтування актуальності використання презентації в системі уроків і формуванні логічної структури матеріалу, що вивчається;

3) аналіз логічної структури навчального матеріалу, що передбачає визначення порядку подання матеріалу, раціональності використання міждисциплінарних зв'язків, тобто інтегрування у презентації відомостей з різних предметів;

4) вибір методів навчання і видів активності, які будуть доцільні в процесі демонстрації, в залежності від дидактичних цілей і завдань, а також типу презентації;

5) добір необхідного навчального матеріалу. Використовуючи навчальну та додаткову літературу, необхідно розробити конспект програмного фрагмента уроку. Акцент слід робити на використанні основної навчальної літератури з тим, щоб не вступати у протиріччя з логікою підручника. Додаткова література використовується для ілюстрації досліджуваних фактів, понять, закономірностей, забезпечення необхідної наочності і зв'язків з життям і практикою;

6) структурування навчального матеріалу. Конспект презентації повинен бути поділений на логічні фрагменти, кожен з яких відповідає одному слайду. При поділі матеріалу слід враховувати вимоги, які пред'являються до слайдів, що орієнтовані на особливості сприйняття дітей з порушенням зору;

7) розробка плану демонстрації, яка являє собою схему послідовного переходу від слайда до його модифікації або іншого слайда, де всі слайди пов'язані логікою презентації.

Етап 2. Проектування та розробка окремих слайдів.

Проект кожного слайду являє собою заповнену форму з полями: номер слайду, назва слайду, зміст та напрям переходу [3].

При розробці окремих слайдів, необхідно пам'ятати, що логіка змісту – спільна для всіх учнів, а оформлення і складність завдань диференціюються залежно від індивідуальних особливостей.

Після розробки проектів слайдів можна переходити до їх реалізації в програмі Ms PowerPoint.

Етап 3. Синтезування готової презентації з окремих слайдів.

На етапі компонування презентації необхідно оснастити слайди з переходами гіперпосиланнями, перевірити послідовність зміни слайдів у відповідності з логічною структурою проекту та відповідність окремих слайдів та презентації в цілому вимогам доступності вмісту.

Етап 4. Апробація презентації.

Найбільш доступний варіант апробації готової презентації – «віртуальний» учень. Тобто у присутності дитини при апробації немає потреби, вчитель самостійно «репетирує» презентацію з урахуванням особливостей учнів, яким матеріал буде демонструватися. Слід звертати увагу на темп подання матеріалу, час, що відводиться відповідям на питання, періоди відступів від матеріалу, який демонструється, зміну видів діяльності тощо. Важливо передбачати форс-мажорні обставини, що пов'язані з особливостями уваги та сприйняття молодших школярів з різними порушеннями, у тому числі, захворюваннями органу зору, а також можливими збоями в роботі техніки.

При апробації для самоперевірки вчителем заповнюється аркуш поправок, загальний вигляд якого поданий на рис. 1.

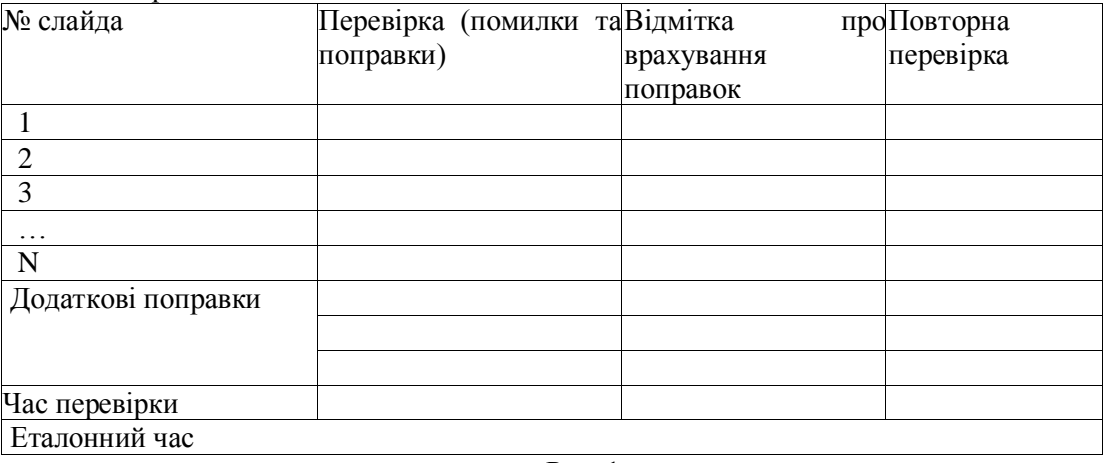

Рис. 1.

Етап 5. Внесення коректив до презентації. На цьому етапі в презентацію вносять корективи на підставі змісту аркуша поправок. При необхідності етапи 4 та 5 повторюються до отримання найкращого результату.

Етап 6. Демонстрація презентації. Показ презентації проводиться безпосередньо на уроці і є заключним етапом розробки програми. Цілком природна ситуація, коли при фактичній апробації презентації в реальному класі виникають додаткові зауваження до проекту. Необхідно негайно вносити відмітки про помилки до аркуша поправок для подальшого розгляду та корекції.

Для створення власних та адаптування готових ППЗ в програмі Ms PowerPoint учитель початкових класів повинен мати наступні навички: створення слайдів за допомогою вбудованих макетів різних типів; додавання до слайду написів, малюнків, автофігур, анімації; редагування і форматування написів; зміна фону слайда, оформлення, колірної схеми; форматування фону,

заливки та ліній малюнків, автофігур; вставлення звуку з файлу, з колекції Ms Office; запис звукового супроводу для презентації; додавання гіперпосилань, налаштування дії; вставлення відео фрагментів; редагування зміни слайдів; редагування і форматування готових слайдів.

В результаті роботи були розроблені вимоги до ППЗ для учнів початкових класів, у тому числі, з порушенням зору, в перелік яких вперше включений блок вимог забезпечення доступності, а також вимоги до безпечного корекційно спрямованого навчання. Крім того, конкретизовані методичні рекомендації для підготовки мультимедійних презентацій, що узгоджуються з вимогами до ППЗ для учнів початкових класів з порушенням зору.

Методика розробки ППЗ для учнів початкових класів, в тому числі, з порушенням зору пройшла апробацію і була впроваджена у навчальний процес Навчального-реабілітаційного центру для дітей з порушеннями зору та Гімназії № 1 ім. К.Д. Ушинського м. Сімферополя.

## **Література**

1. Косова К. О. Вимоги до прикладних програмних засобів навчального призначення для дітей з порушенням зору/ К. О. Косова// Соціально-психологічні проблеми тифлопедагогіки. Збірник наукових праць. – К.: НПУ ім. М.П. Драгоманова, 2010. – Випуск 3 (11). – с. 67-82.

2. Наказ Міністерства освіти і науки України 24.12.2008 №1200 «Про проведення апробації електронних засобів навчального призначення у загальноосвітніх, професійно-технічних, вищих педагогічних навчальних закладах та інститутах післядипломної педагогічної освіти у 2008/2009 навчальному році» [Електронний ресурс]/ [Офіційний сайт НаУ "Правові системи" [www.nau.ua\]](http://www.nau.ua/). -2008. – Режим доступу: http://zakon.nau.ua/doc/?uid=1038.2246.0

3. Федяинова Н. В. Использование информационных технологий в учебном процессе начальной школы: Учебно-методическое пособие/ Н.В. Федяинова. – Омск: Омск. гос. ун-т., 2004. – 71 с.